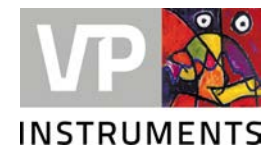

## VPVision Update USB

Assembly instruction © 2021 Van Putten Instruments BV

## **1 Prerequisites**

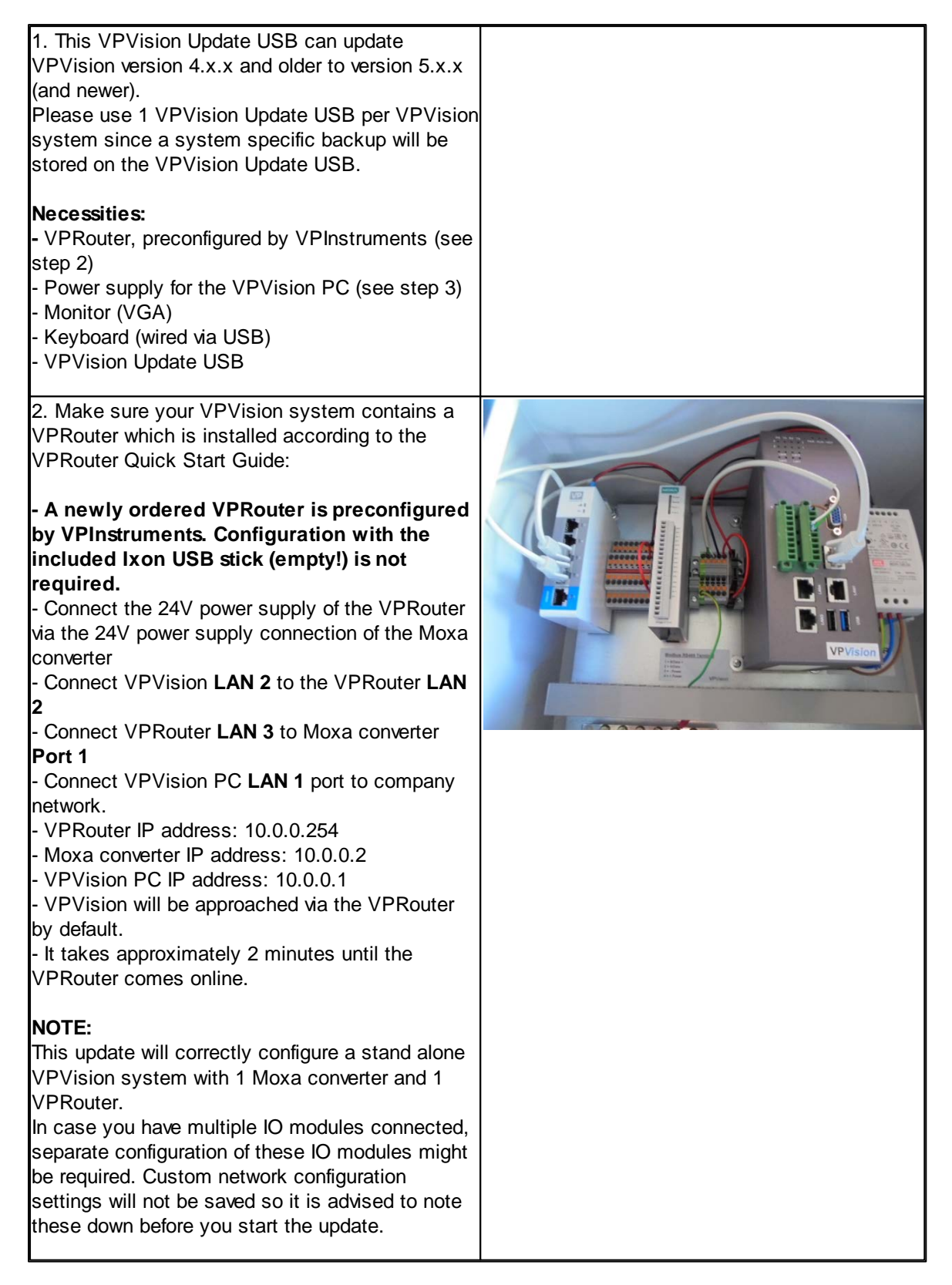

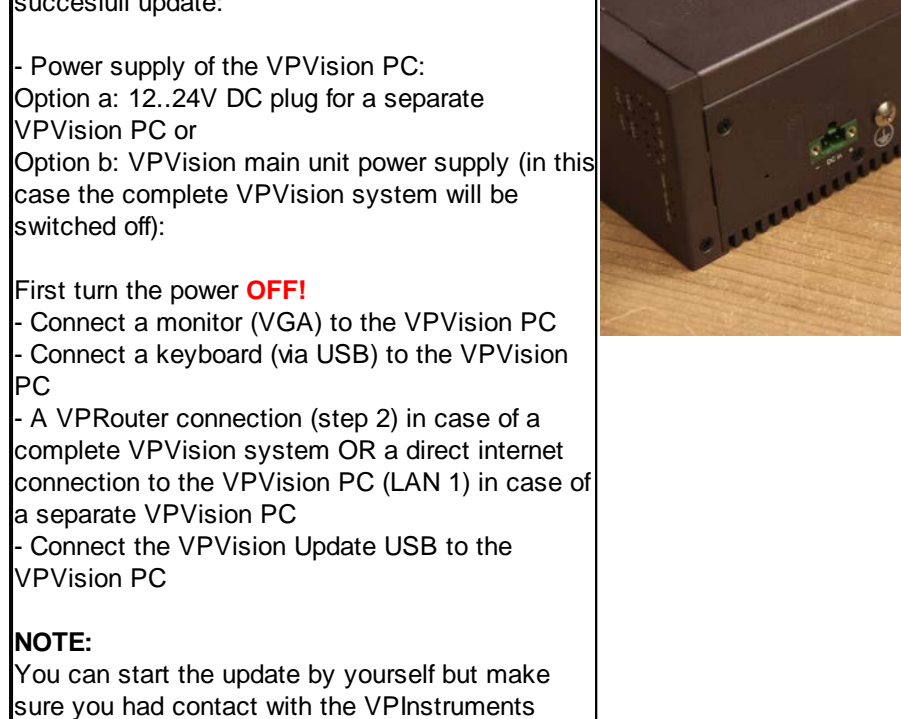

support team so there is a support engineer available to assist in case this is needed.

## **2 Perform the update**

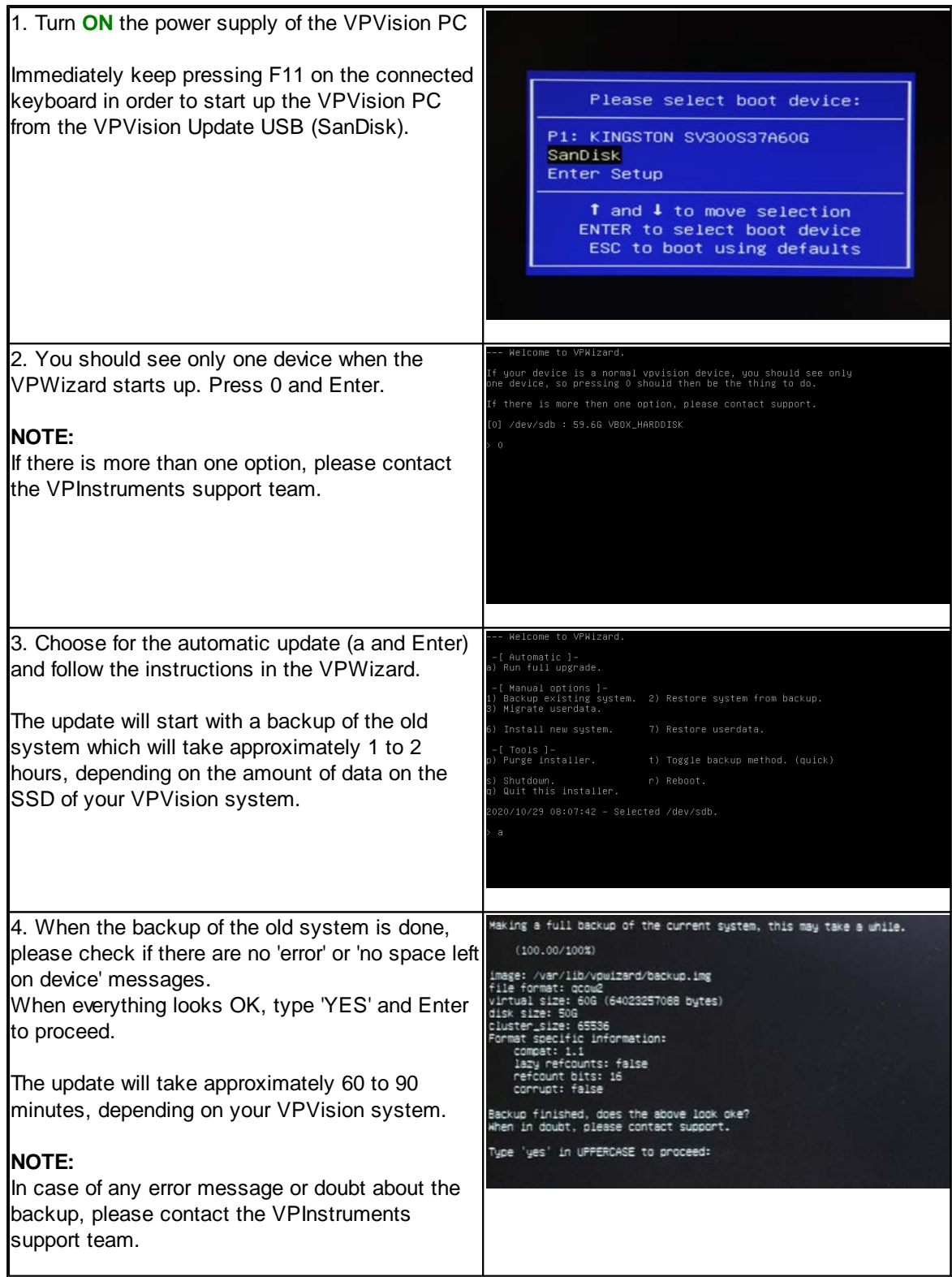

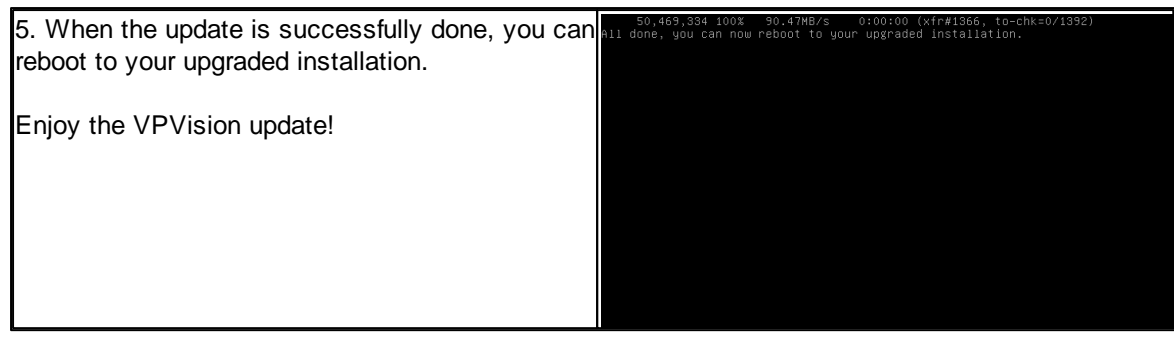